## 《综合智慧能源》投稿流程

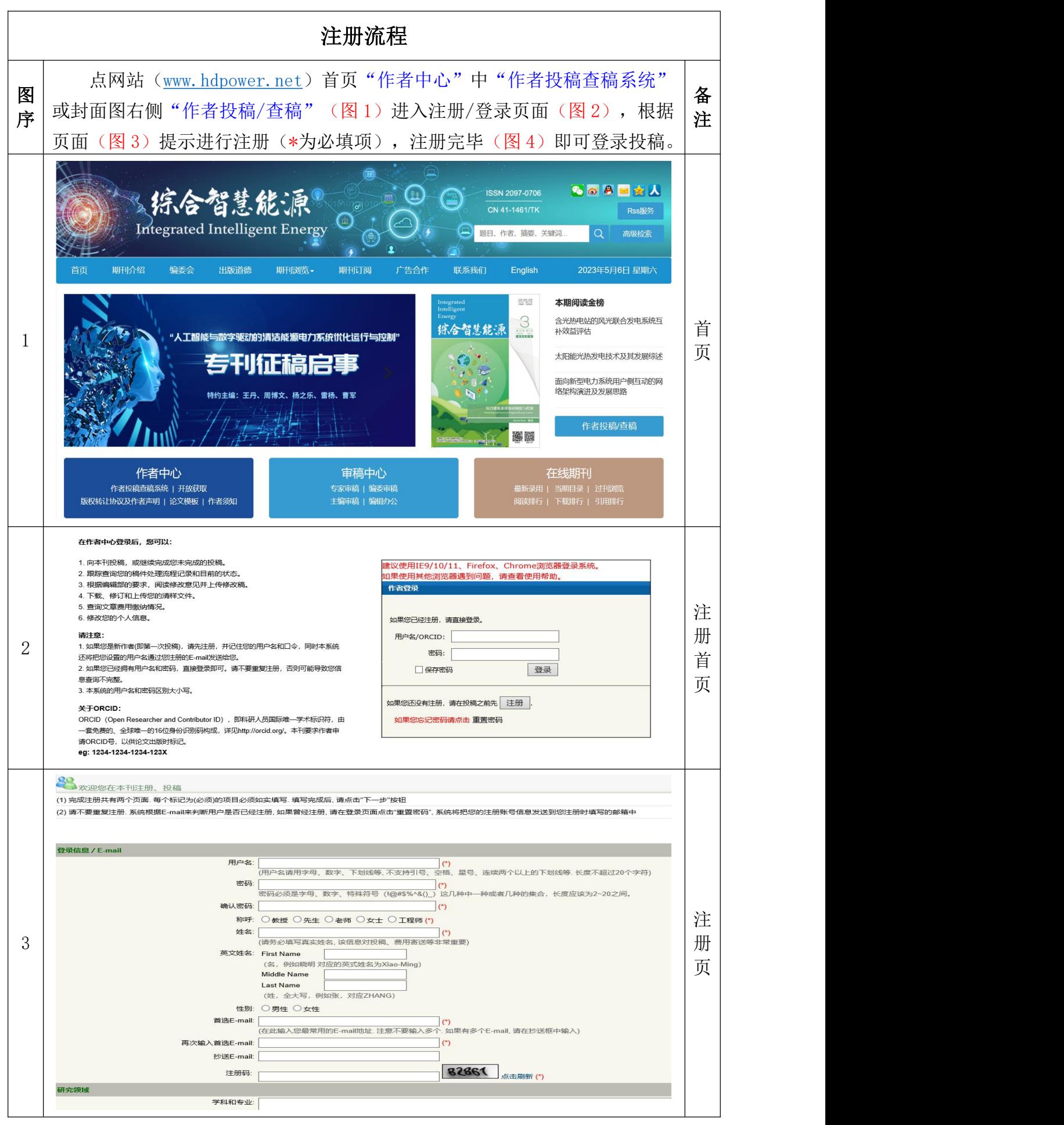

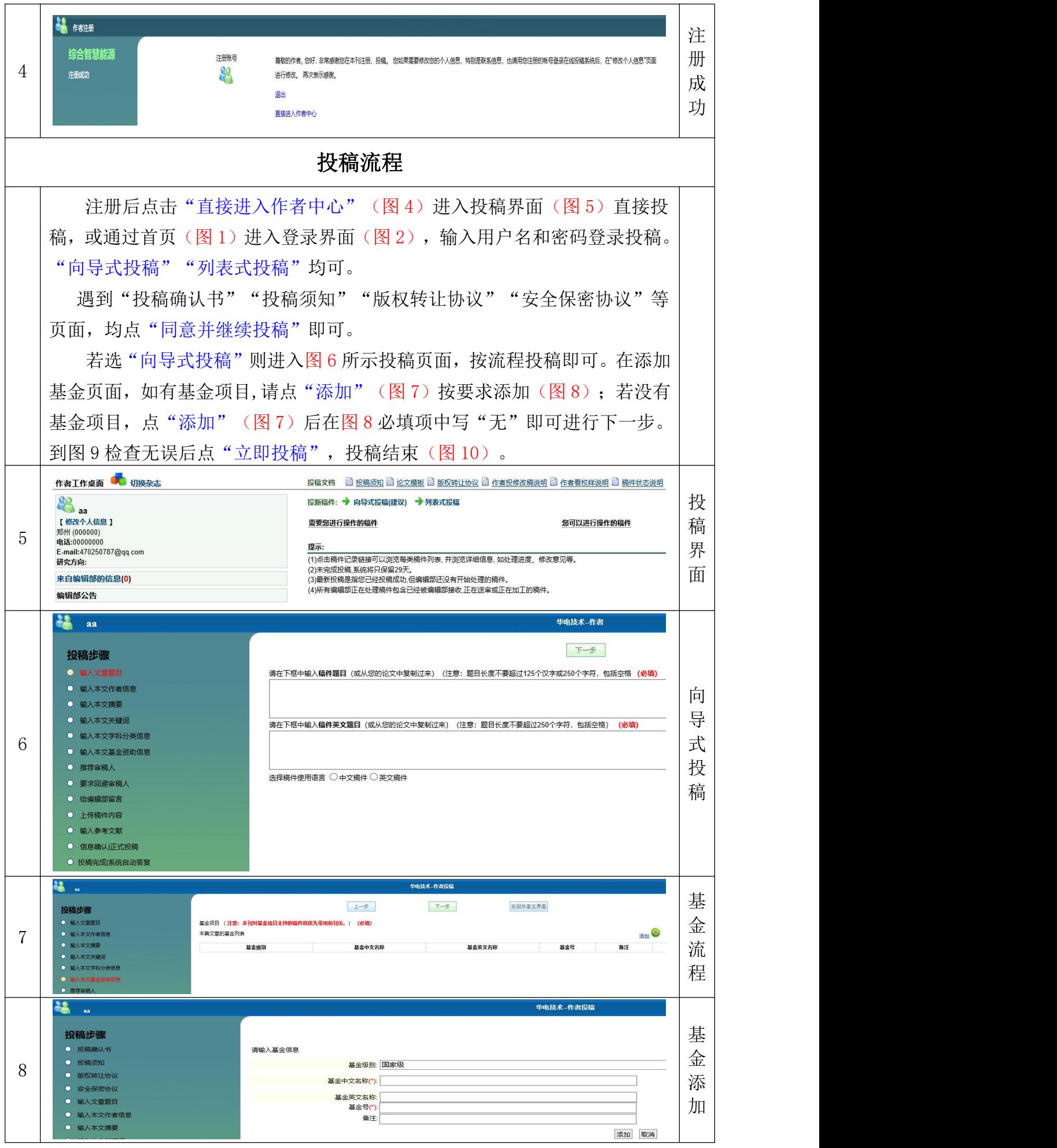

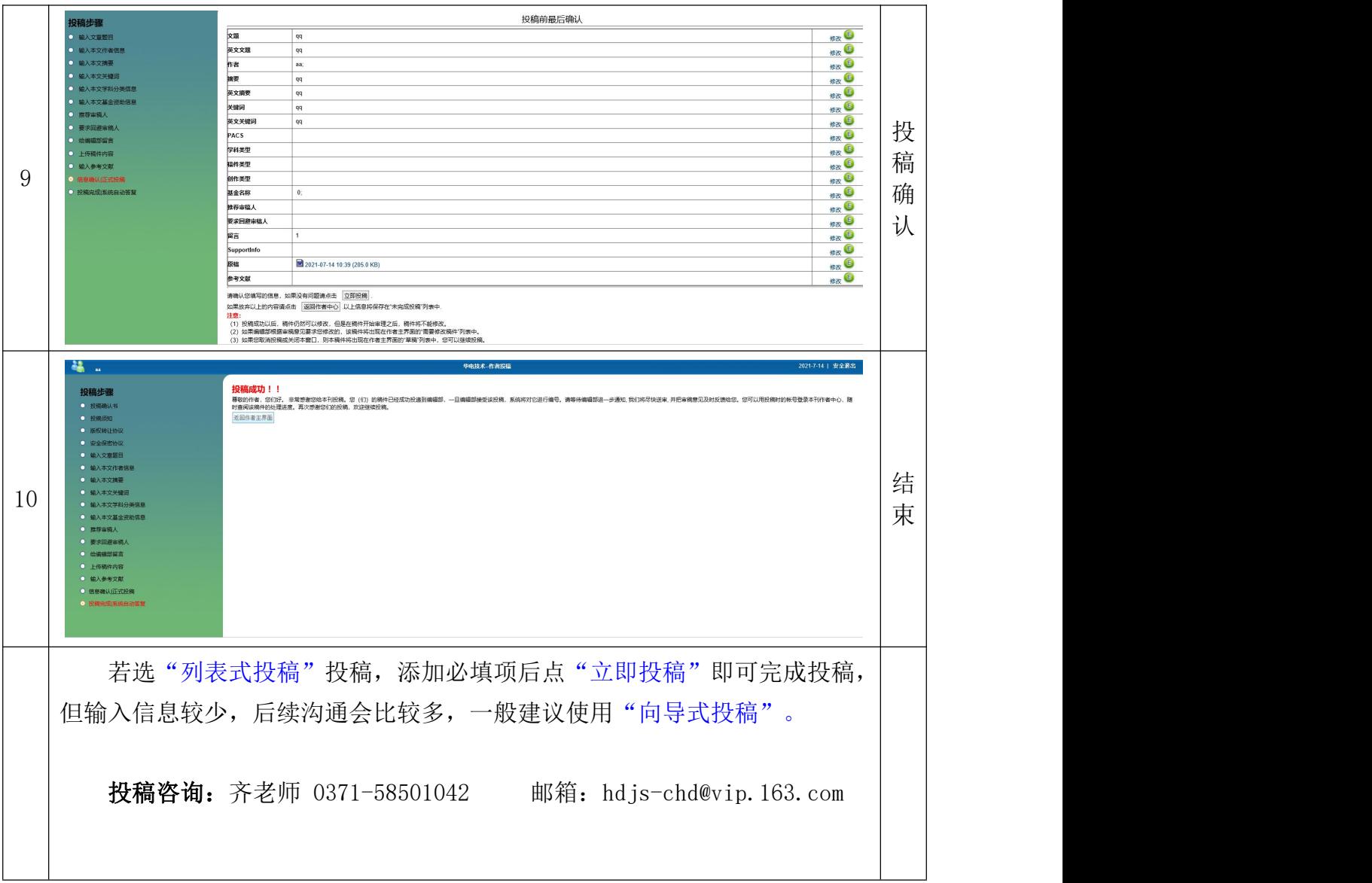